# *Descripción de las prestaciones de TopView:*

### Versiones para PC y para PDAs.

 $\blacktriangleright$ 

- TopViewPc es una versión compatible con cualquier Pc, Portatil, o Tablet Pc. Esta versión es gratuita pero no permite la conexión con Dispositivos. Si un usuario necesita una versión operativa para un Tablet Pc puede obtener una versión totalmente operativa al precio de las versiones de las PDAs.
- TopViewCe: es una versión compatible con cualquier PDA que disponga de Sistema Operativo Windows.

# Un único Sistema para Todo

- *ØUn mismo Software para todos los Sistemas Operativos.*
- *Ø- Un mismo Software para Todas las Estaciones Totales.*
- *Ø- Un mismo Software para Todos los G.P.S.*
- *Ø- Un único Aprendizaje para Todo.*

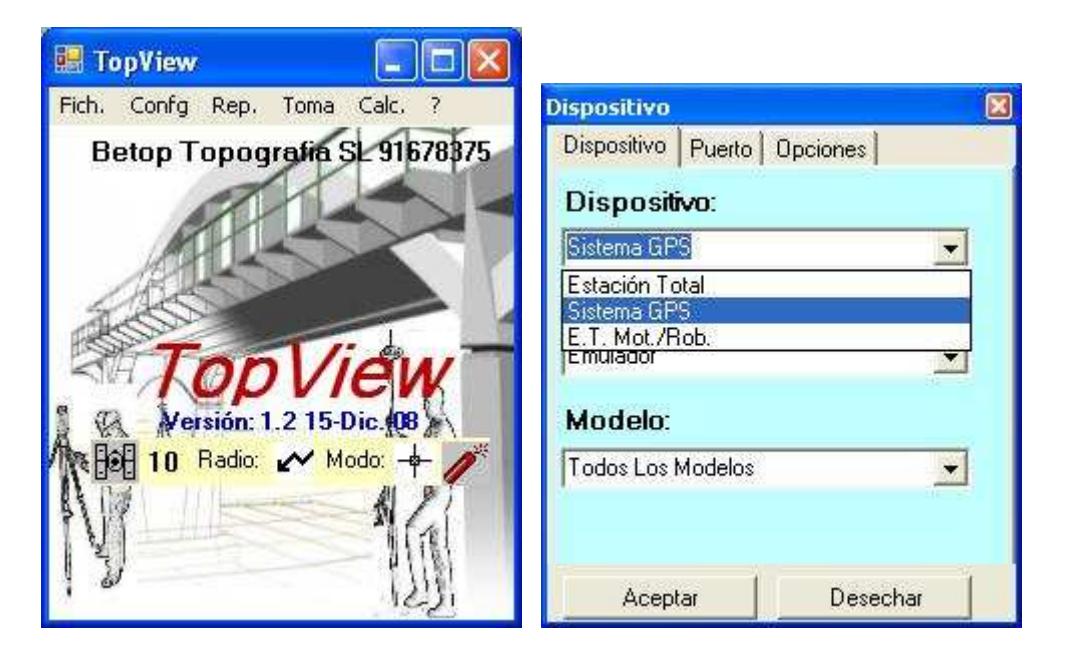

# Ficheros de Datos ASCII

*- Todos los Ficheros son compatíbles 100% entre los distintos Sistemas Operativos. Con solo copiar y pegar entre Dispositivos y Pc tendremos una replica exacta de toda la información.* 

*- Los datos se organizan por Directorios de Obra donde todos los ficheros nuevos se crean en el Directorio Actual, aunque se permite la apertura de ficheros situados en cualquier otro Directorio.* 

*- Los ficheros se Abren se leen y transforman a Bases de Datos en Memoria y se cierran para mantener la integridad de los mismos. Cuando se añaden registros estos se abren se añaden los datos y se cierran por seguridad. Si la aplicación se bloquea o se Cerrara por alguna razón los datos quedarían a salvo* 

*- La Organización de Múltiples ficheros de Datos Individuales y Organizados por Directorios permite Cargar en Memoria solo lo necesario evitando así el uso abusivo de recursos del Sistema y mejorando la rapidez en el cálculo y redibujado de los Datos.* 

*- Cuando cerramos el Módulo de trabajo se liberan los recursos usados por los datos en Memoria para ofrecer toda la potencia de la PDA a los nuevos procedimientos abiertos* 

 $\blacktriangleright$ 

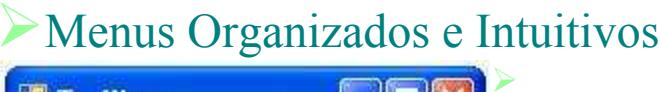

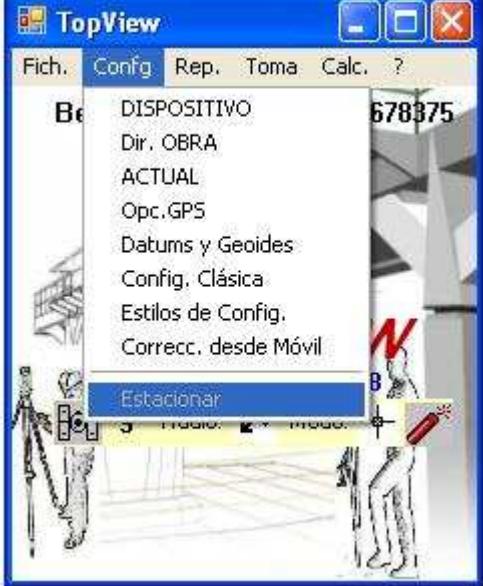

*- Organizado de una forma Clara e Intuitiva cuenta con un Menú de fácil acceso.* 

*- Todos los Módulos contienen ventanas que interactúan con el usuario de una forma clara e intuitiva, solicitando los datos necesarios en cada momento guiando a este en cada operación.*

#### Importación y Exportación de Datos

*- Totalmente adaptado a la mayoría de los Programas de Pc que son de uso habitual en España.* 

*Ø- Compromiso de actualización y adaptación a nuevos formatos de Exportación e Importación de los Programas Actuales y otros Nuevos que pudieran surgir.* 

*Ø- Importación y Exportación directa sin reconversiones intermedias.* 

*Ø- TopViewPc es la herramienta idónea para esta tarea aunque las versiones de Ce, Pocket, y WorkAbout también disponen de los mismos Menús de Importación y Exportación* 

# Entorno Gráfico

*Ø*

*- TopView permite la carga y visualización de Imágenes BMP,TIF,JPG de fondo así como la calibración de las mismas y grabación de dicha calibración para futuros usos. Ø Ø*

*- Igualmente permite la carga y visualización de DXF,DWG de fondo a la vez que los BMP,TIF,BMP, permitiendo la gestión de capas del CAD así como el uso para replanteo de todas las entidades del CAD.* 

*- Permite la visualización de estas imágenes en Toma y Replanteo de Coordenadas y también en Replanteos de Modelos Digitales de Terrenos. En este último caso se vuelve vital la necesidad de cargar imágenes que orienten al operario en MDT tan regulares como la de un Campo de Golf donde la regularidad del terreno no ayuda a situar los Green y los Hoyos. Ø*

*- TopView incorpora la gestión de Capas Gráficas permitiendo Crear, Borrar, Activar/Desactivar, y designar la Capa Actual donde se graben los datos tomados en campo. Así mismo respeta las capas procedentes de la Importación de un DXF. ØLa Desactivación de Capas permite una aceleración en el proceso Gráfico y de gestión de datos* 

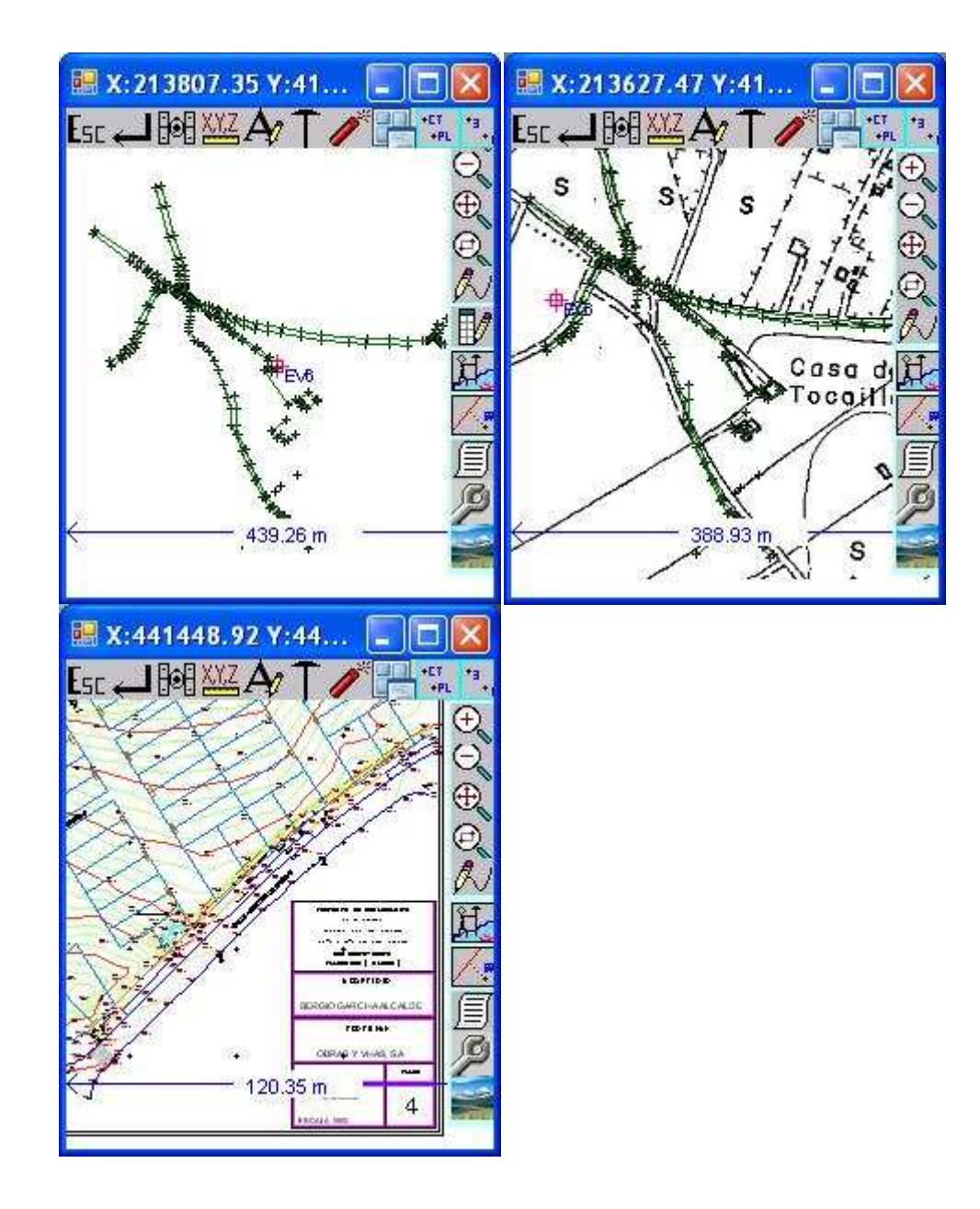

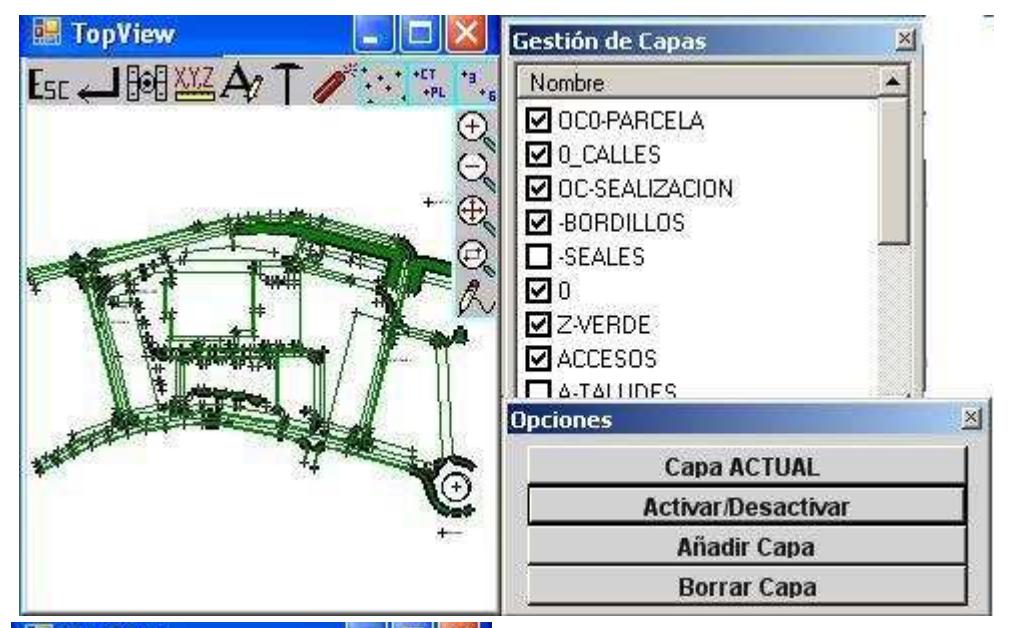

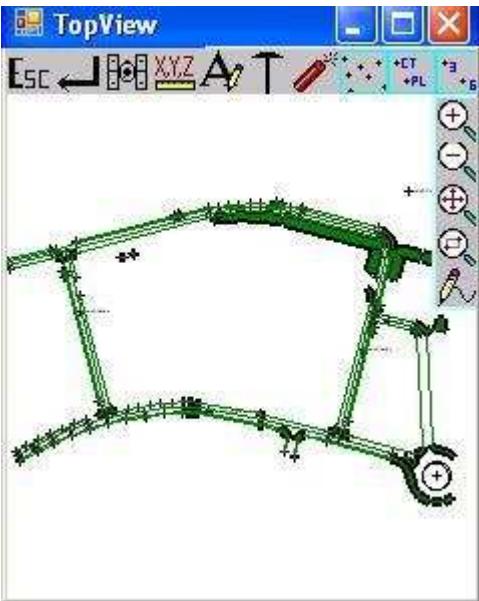

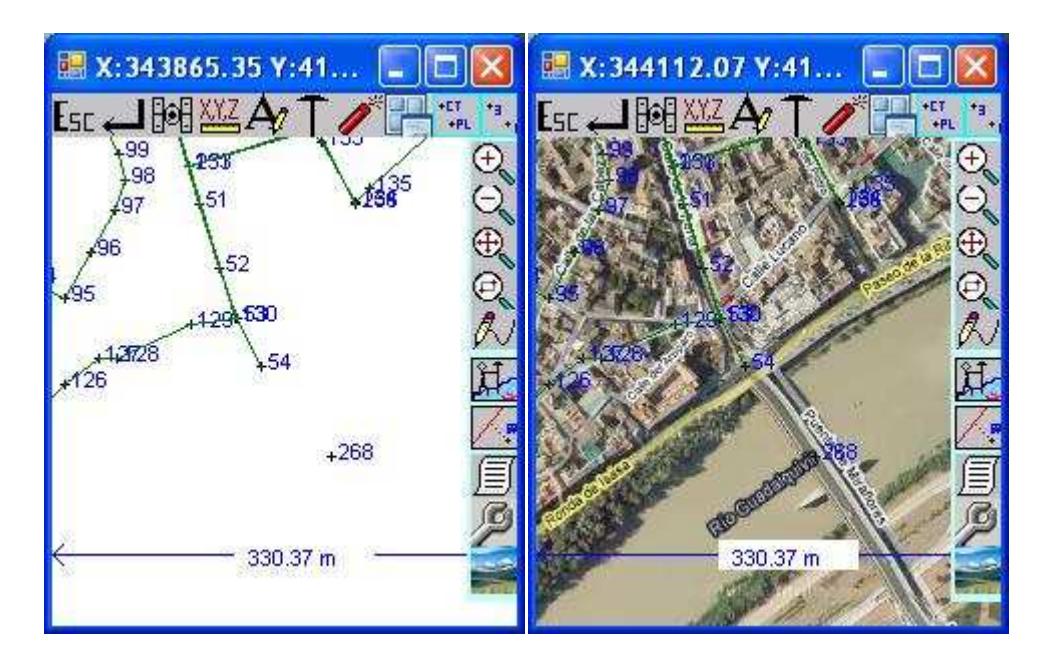

# Replanteos

 $\blacktriangleright$ 

*- TopView incorpora nuevos e innovadores métodos de replanteo Gráfico que junto con los métodos clásicos hacen de ØTopView el programa más completo del mercado.* 

- *Puntos Aislados introducidos manualmente o Picando en Pantalla.*
- *Ø- Puntos contenidos en un Fichero Importados o Tomados previamente.*
- *Ø- Puntos en línea.*
- *Ø- Puntos Coplanares.*
- *Ø- Puntos Tomados en un Transversal o Longitudinal.*
- *Ø- Puntos de un Eje enlazando Planta, Alzado, y Peraltes.*
- *Ø- Bases en Coordenadas XYZ.*
- *Ø- Bases en Coordenadas Geográficas.*
- *Ø- Secciones Cajeadas.*
- *Ø- Secciones Tipo.*
- *Ø- Modelos Digitales de Terreno.*
- *Entidades CAD del DXF/DWG.*

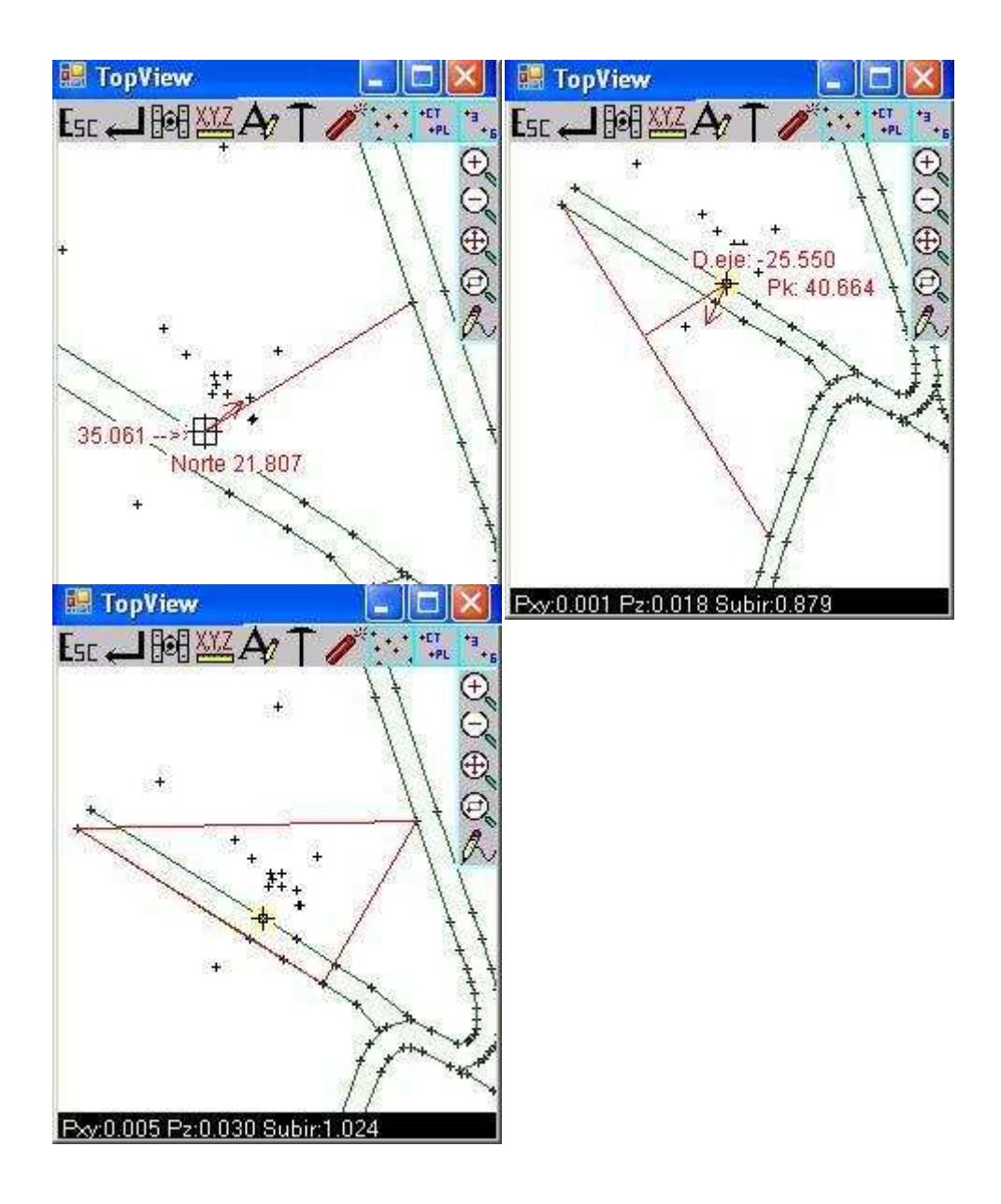

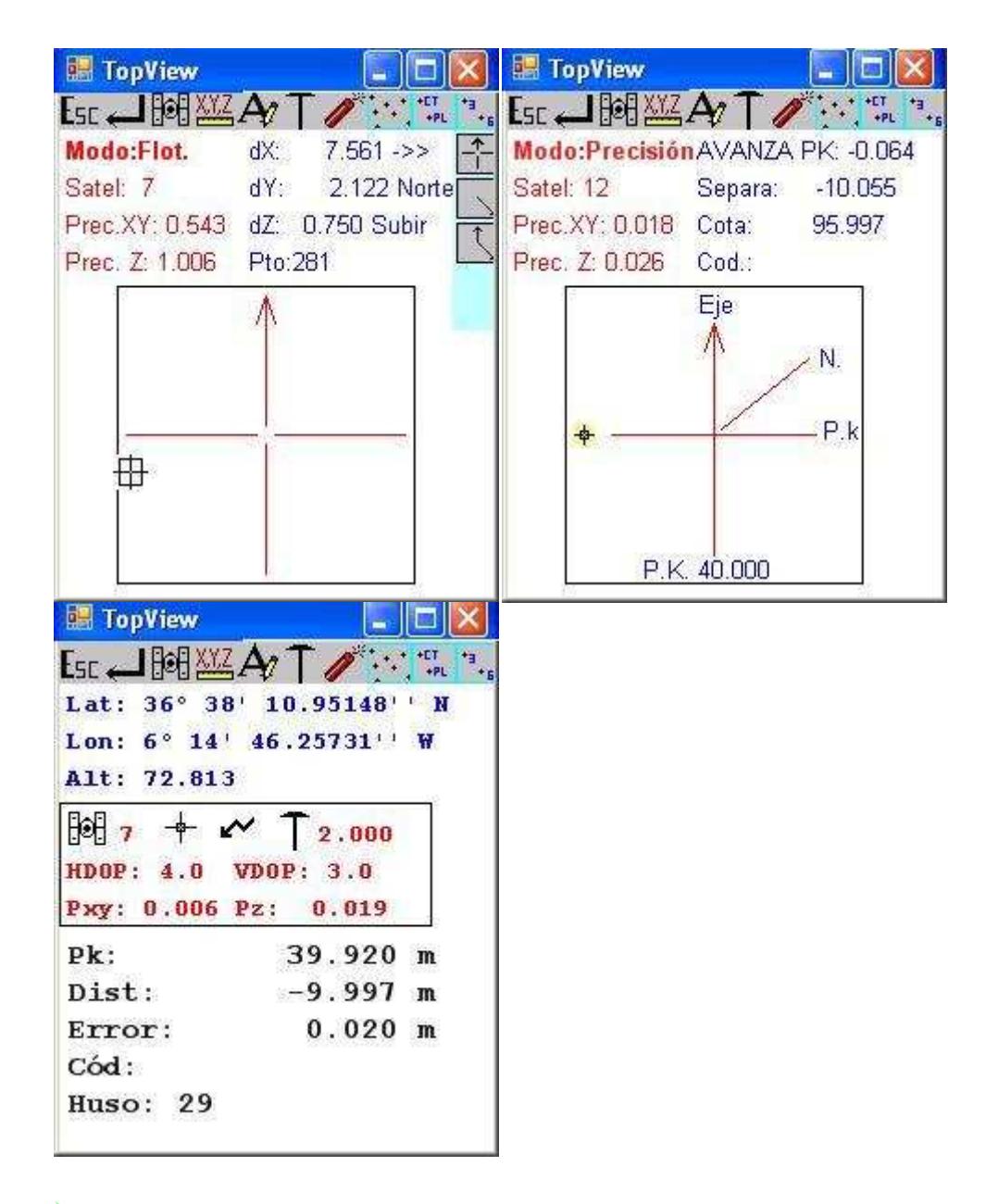

#### Toma de Datos  $\blacktriangleright$

- *Toma de Destacados de Base en XYZ y en Geográficas.*
- *Ø- Toma de Coordenadas (Taquimétricos).*
- *Ø- Toma de Transversales.*
- *Ø- Toma de Longitudinales.*
- *Ø- Puntos analizados respecto de un Eje.*

#### Obras Lineales

**Secciones Cajeadas**. Secciones Calculadas Perfil por Perfil por un programa de Pc donde TopView importa los datos de los puntos de cada Perfil Ordenados por Pk y Desplazamiento crecientes. Estas secciones incorporan los Taludes definidos por el programa de Pc en función del terreno teórico.

Ø**Secciones Tipo**. Secciones definidas en TopView mediante tablas de Anchos y Arcenes, Tablas de Firme+Limatesa+Berma, Tabla de Peraltes, Tabla de Mediana y Excentricidad, Tabla de Vectores, y Tabla de Taludes y Cunetas. No se dispone de Terreno previo y el programa permite decidir si queremos Desmonte o Terraplén en cada Pk.

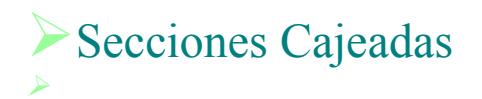

*- Permite Replantear cualquier Punto teórico que define la sección del Pk actual así como un punto retranqueado en distancia y cota, incluso permite el retranqueo siguiendo cualquiera de las pendientes contigua al vertice elegido.* 

*Ø- Permite el replanteo conjunto de Puntos Teóricos y la aproximación al cualquier Vector de la Sección como puede ser el Talud.* 

*- ØEn esta imagen podemos ver en color rojo el incremento relativo para llegar al punto teórico, y en color verde los incrementos relativos para tocar el talud. Cuando los datos de Color Verde estén a Cero estaremos encima del talud.* 

*Ø- Permite grabar los puntos Replanteados para Control de Calidad o para Toma de Transversales.* 

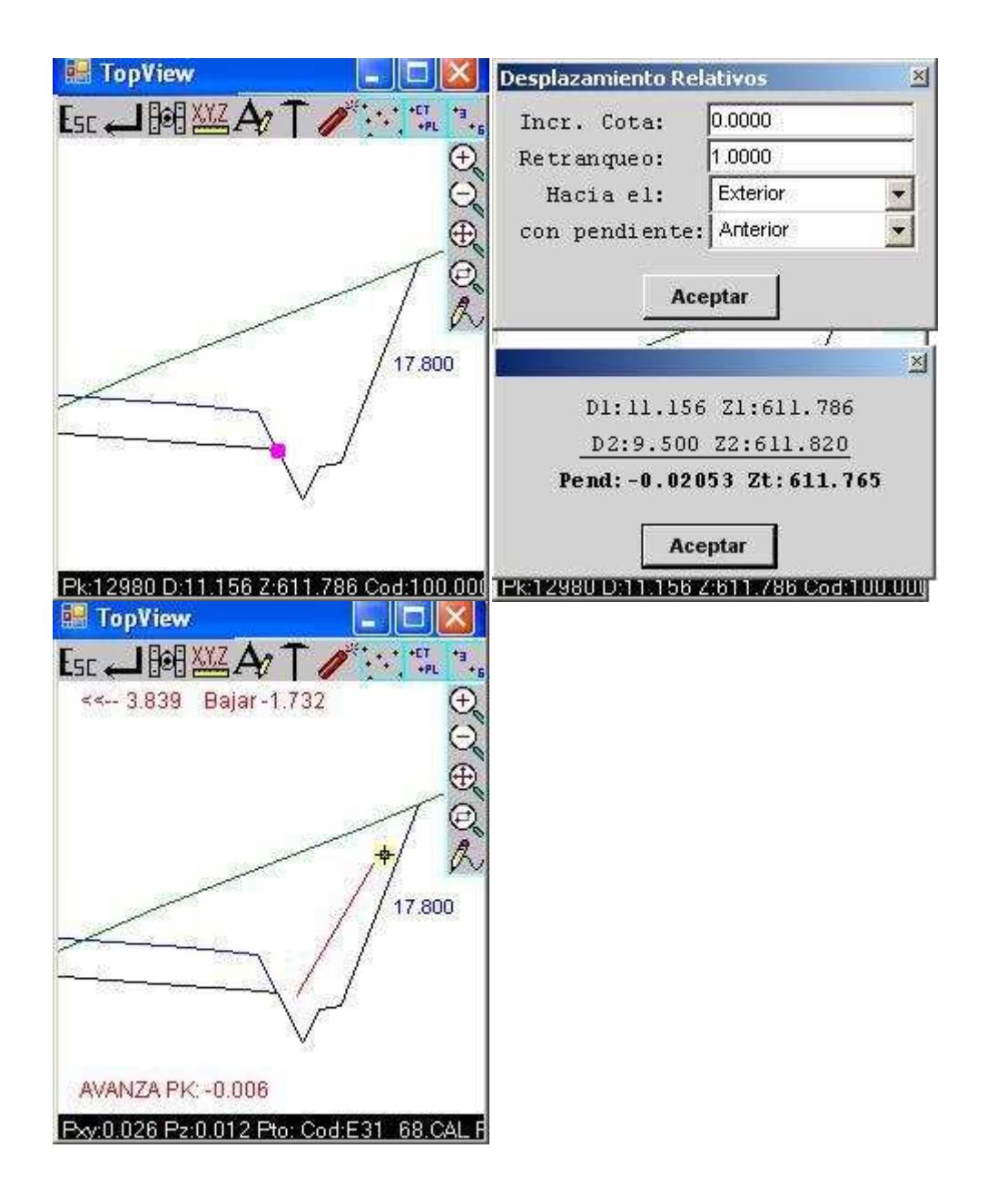

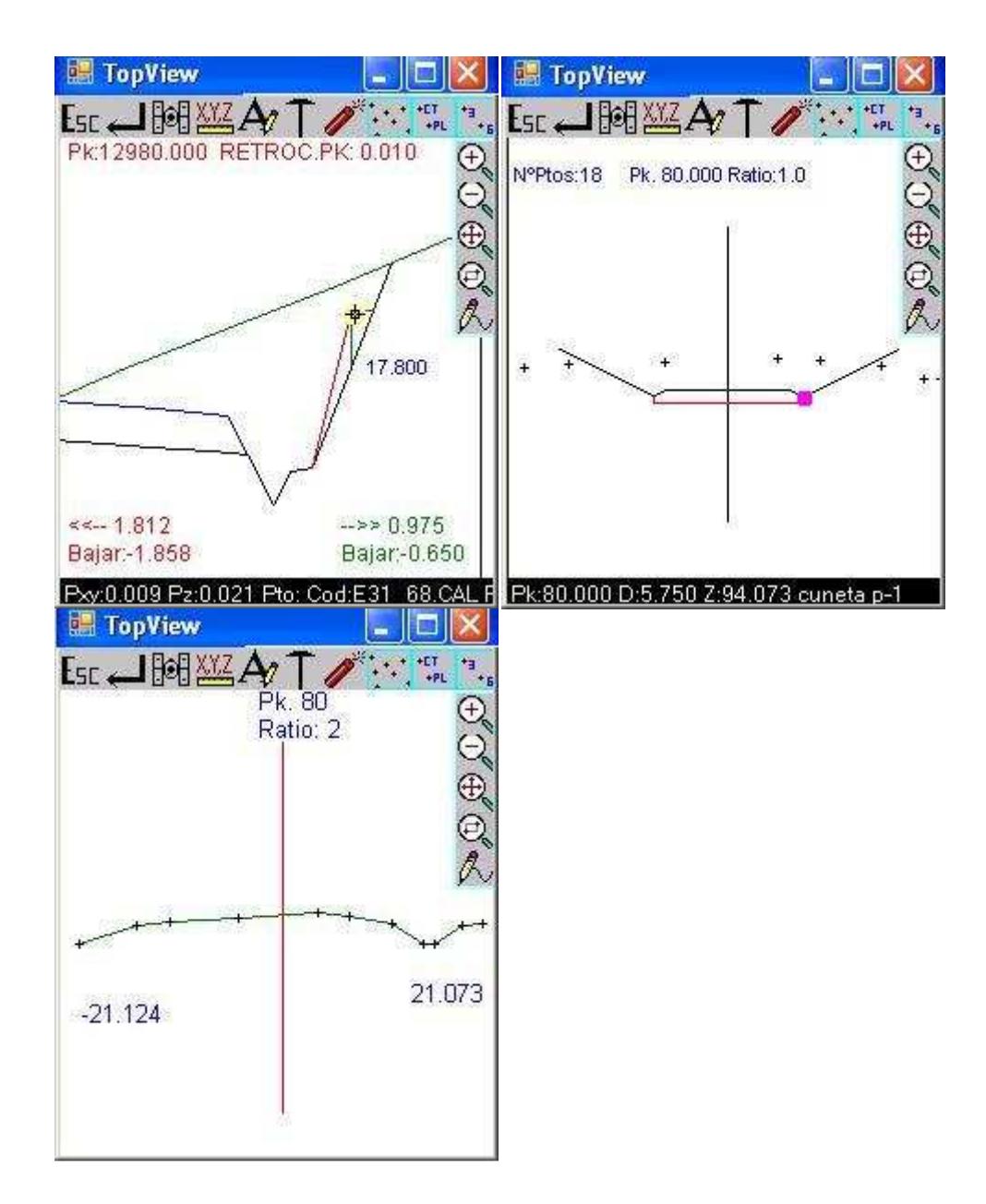

# Secciones Tipo

*- Todo lo visto anteriormente es aplicable a Secciones Tipo.* 

*Ø- Combina la definición paramétrica y la Vectorial. Todos los elementos tanto los paramétricos como los vectoriales son interpolados linealmente, permitiendo la gestión de taludes que cambian progresivamente de pendiente (Taludes en Abanico), transformaciones de cunetas en "V" a cunetas en "U", Bermas que aparecen y desaparecen, Bermas que suben y bajan a través del talud, etc* 

*Ø- Permite la creación de vectores que definen acerados, aparcamientos, saltos en los espesores de firme en estos elementos, y cualquier figura por muy rara que nos parezca.* 

*Ø- Asocia la tabla de peraltes al eje permitiendo aplicar la misma Sección Tipo a distintos Ejes.* 

*Ø- Al igual que en Secciones Cajeadas se permite grabar los puntos replanteados en un fichero de Transversales de forma que en una única pasada podemos marcar Cabeza, Pié, Eje, y tomar el Transversal de Terreno Real.* 

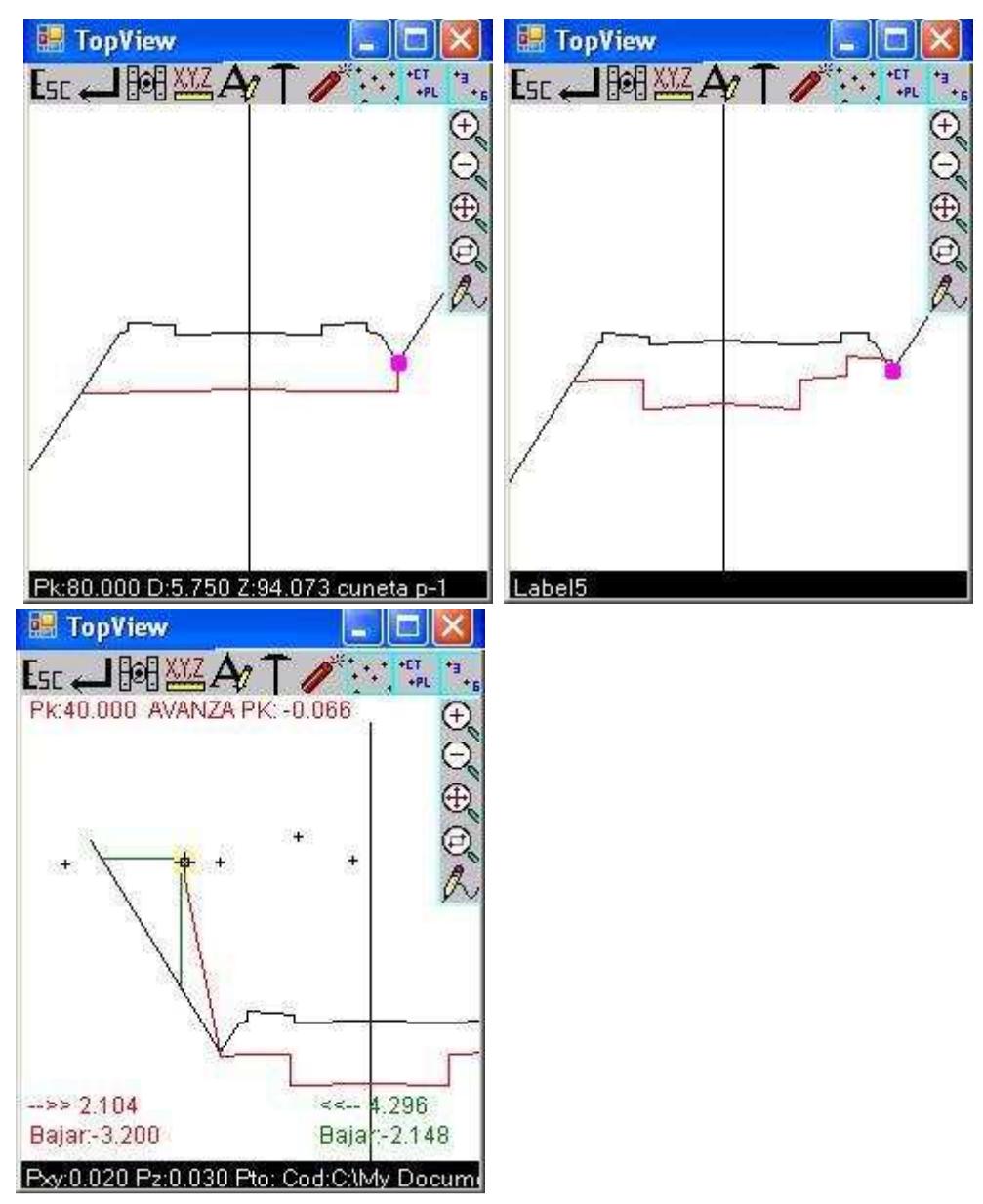

# **Exc0.020 Pz:0.030 Pto: Cod:C:My Docum**<br>Modelos Digitales (MDT)

*Ø- Replanteo totalmente Gráfico reflejando el Triangulo sobre el que nos encontramos y el incremento de Cota a este.* 

*Ø- Permite Grabar los Puntos replanteados codificándolos automáticamente indicando en triangulo sobre el que se sitúa y el error en cota.* 

*Ø- Permite Replantear los Nodos como si de puntos normales se tratara.* 

*Ø- Permite cargar una Imágenes TIF/JPG/BMP/DXF/DWG de fondo para un mejor seguimiento.* 

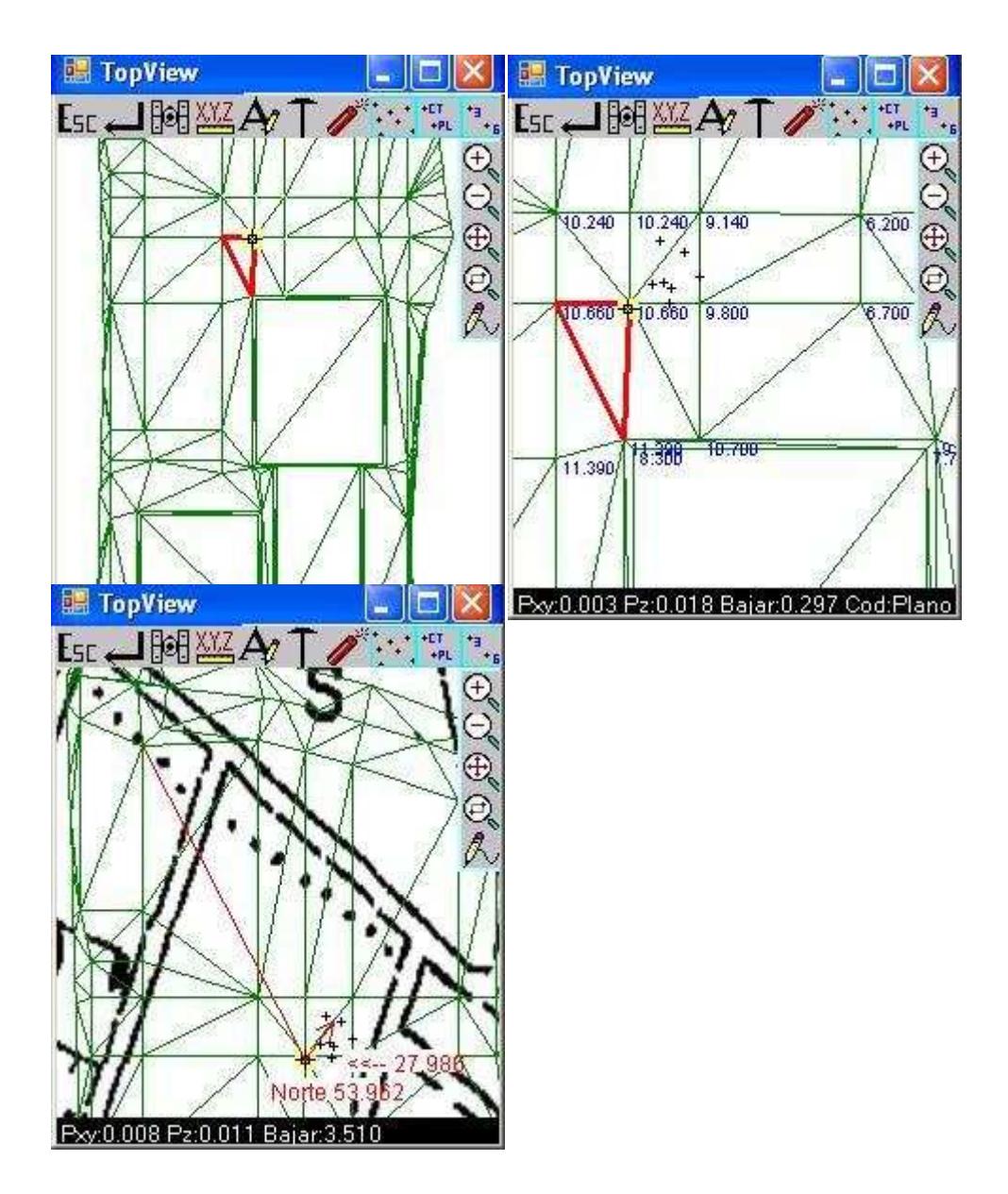

# Sistemas de Coordenadas

*- Estación Total: Permite usar sistema de Proyección Planas y UTM. En el caso de UTM el programa calcula el coeficiente de anamorfosis adecuado para cada lectura.* 

*Ø- GPS: Permite Trabajar con Datums, con Sistemas de Coordenadas Locales (SCL), o con ambos a la vez. El SCL calcula de forma separa el ajuste en XY y el ajuste en Z para una mejor adaptación a Terreno Real. El uso de SCL incorpora una utilidad (Control Previo) que ayuda a comprobar la veracidad de los datos (Coordenadas locales introducidas a mano erróneamente, Coordenadas Geográficas tomadas en campo en puntos erróneos, distinción del sistema en que se encuentra las coordenadas locales "Utm o Planas").* 

#### Correcciones desde Móvil (Un Nuevo Sistema de Posicionamiento).

*- Permite Posicionar el GPS Base en cualquier lugar.* 

*Ø- Elimina la necesidad de Personal para la Vigilancia del sensor.* 

*Ø- Reduce la línea Base ganando en Precisión y ganancia del RadioModem.* 

*Ø- En Poligonales largas con GPS permite cambiar el Sensor Base a una mayor distancia sin reducir la línea Base.* 

*Ø- En Obras donde ya existe un GPS Base permite usar este, aunque sus coordenadas Geográficas no sean iguales a las nuestras, pudiendo reconvertir nuestro GPS Base en Móvil y disponer de dos sensores para hacer el trabajo.* 

#### Control de Calidad

*- TopView permite en todos los Módulos de replanteo abrir un fichero de forma paralela en el cual se graban los puntos realmente marcados en campo con la cota real del terreno automatizando el código del punto grabado reflejando el nombre del fichero del que procedía la coordenada a replantear, su número de Punto, y los errores detectados al replanteo del mismo. Y Todo ello en un solo paso. Ø- Este sistema constituye la herramienta ideal para cualquier Sistema de Calidad en* 

*el que se suma rapidez, automatización, y eficiencia* 

# Conclusiones:

*Cada día vemos que nuestras necesidades van cambiando y que por distintas razones nos vemos obligados a adquirir distintos Software de PC, GPS, y Estaciones Totales, cada una con un programa distinto, con la necesidad de un aprendizaje para cada sistema, y en el que tenemos incompatibilidad de datos siendo a menudo imposible pasar los datos de un sistema a otro.* 

*TopView es un Sistema Universal concebido para trabajar con cualquier programa de Pc, cualquier PDA, cualquier GPS, cualquier Estación Total, de cualquier Marca. Desarrollado a Pié de Obra por Profesionales de Sector donde se recopilan un sin fín de métodos pensados para facilitar como nunca el trabajo en Campo. TopView reúne los conocimientos de más de 30 años de experiencia y de más de 50 Profesionales del Sector que colaboran estrechamente con Nosotros.*